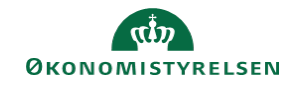

## **CAMPUS**

## **Miniguide: Åbn en låst bruger**

Denne guide viser, hvordan personaleadministratoren låser en bruger op, hvis kontoen er blevet spærret. En bruger kan eksempelvis blive spærret, hvis brugeren har indtastet sin adgangskode forkert tre gange.

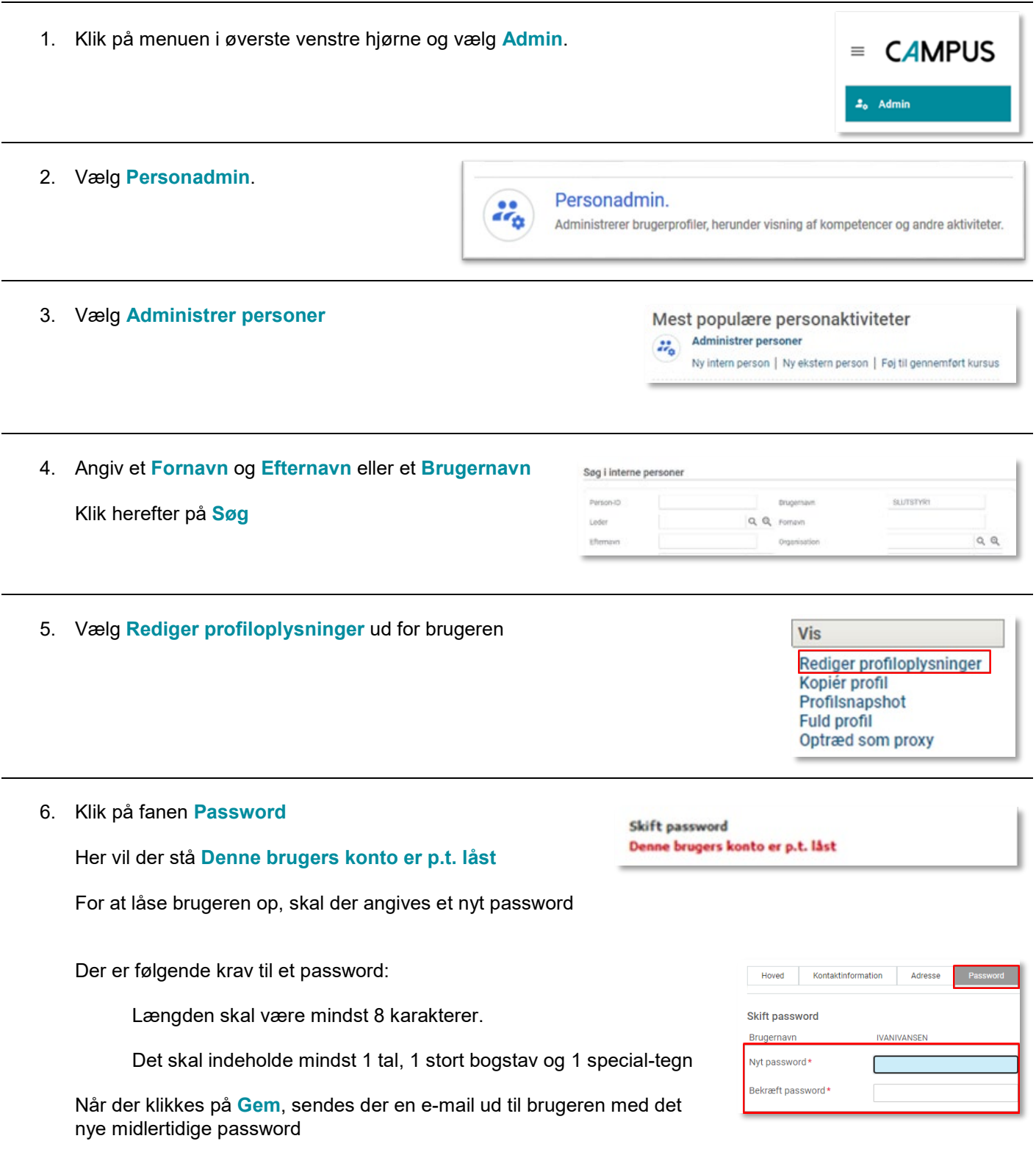